## **@CITIES**

## **Schritt für Schritt zu CITIES**

**Anleitung für den Download & die Anmeldung auf deinem Smartphone.**

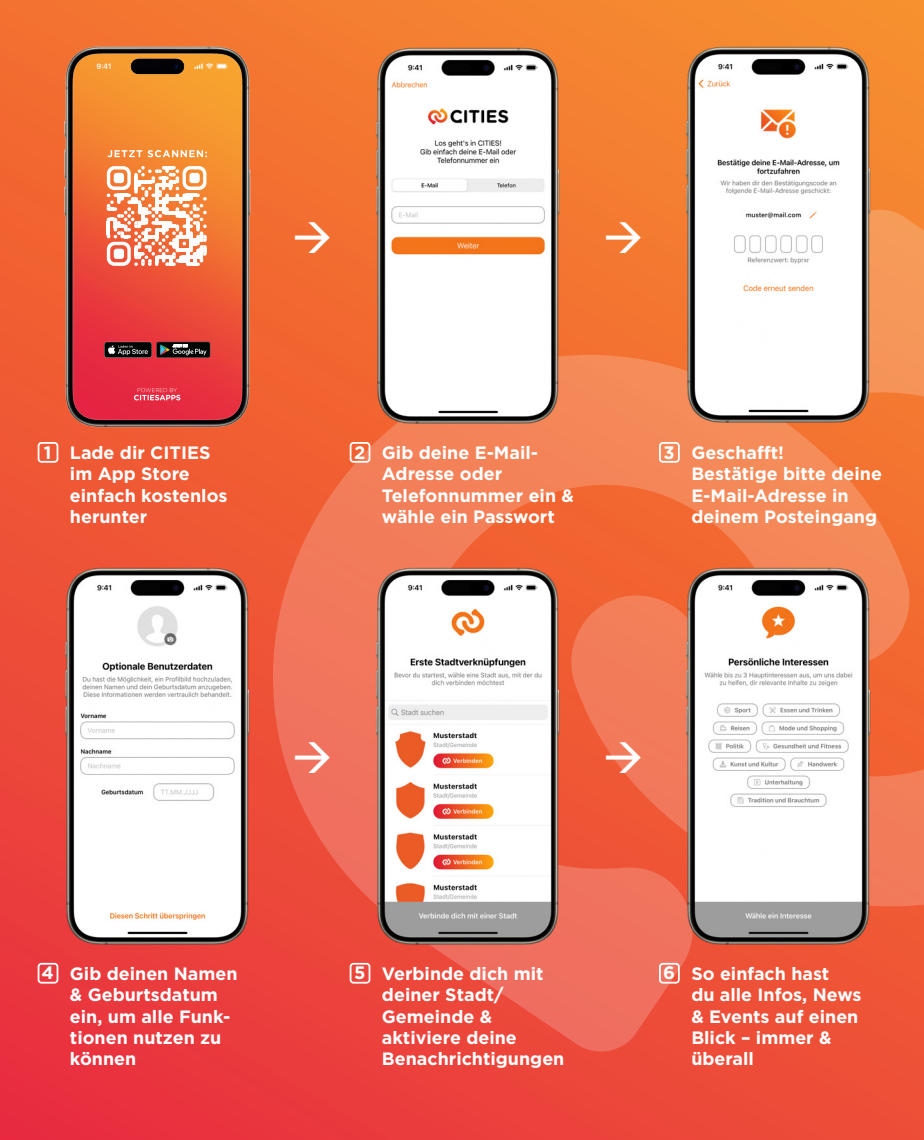

**MEHR INFOS ZU CITIES:** WWW.CITIESAPPS.COM